#### МУНИЦИПАЛЬНОЕ ДОШКОЛЬНОЕ ОБРАЗОВАТЕЛЬНОЕ БЮДЖЕТНОЕ УЧРЕЖДЕНИЕ ДЕТСКИЙ САД №7 МУНИЦИПАЛЬНОГО ОБРАЗОВАНИЯ ГОРОДСКОЙ ОКРУГ ГОРОД-КУРОРТ СОЧИ КРАСНОДАРСКОГО КРАЯ 354037 г.Сочи, ул. Октября, дом 5, телефон 8 (862) 265-03-45; e-mail: dou7@edu.sochi.ru

## **ПРИКАЗ**

От 09.03.2023 г.

 $No<sub>3</sub>$ 

# ОБ ОТЧИСЛЕНИИ ВОСПИТАННИКОВ МДОБУ № 7. ИЗ ГРУППЫ ПОЛНОГО ДНЯ

В соответствии с Положением о порядке комплектования, приема и отчисления воспитанников в муниципальные дошкольные образовательные учреждения города Сочи, на основании Устава образовательного учреждения детского сада  $N_2$  $7.$ договора  $\theta$ взаимоотношениях детского сада и родителей (законных представителей)

### ПРИКАЗЫВАЮ:

1. Отчислить воспитанника из первой младшей группы №2

Хох Пол Вла, 12.10.2020. рождения

Из муниципального дошкольного образовательного бюджетного учреждения детского сада № 7 с 09.03.2023 года на основании личного заявления родителей.

2. Старшей медицинской сестре - диетической Мирошниковой Наталье Васильевне поручить подготовить медицинские карты детей для выдачи их родителям.

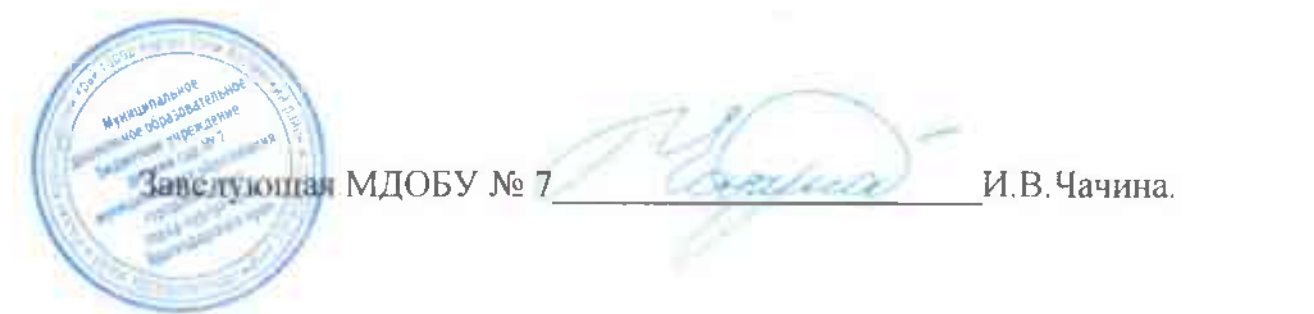

МУНИЦИПАЛЬНОЕ ДОШКОЛЬНОЕ ОБРАЗОВАТЕЛЬНОЕ БЮДЖЕТНОЕ УЧРЕЖДЕНИЕ ДЕТСКИЙ САД №7 МУНИЦИПАЛЬНОГО ОБРАЗОВАНИЯ ГОРОДСКОЙ ОКРУГ ГОРОД-КУРОРТ СОЧИ КРАСНОДАРСКОГО КРАЯ 354037 г. Сочи, ул. Октября, дом 5, телефон 8 (862) 265-03-45; e-mail: dou 7@edu.sochi.ru

## **ПРИКАЗ**

От 13.03.2023 г.

 $N\omega$  3/1

# ОБ ОТЧИСЛЕНИИ ВОСПИТАННИКОВ МДОБУ № 7. ИЗ ГРУППЫ ПОЛНОГО ДНЯ

В соответствии с Положением о порядке комплектования. приема и отчисления воспитанников в муниципальные дошкольные образовательные учреждения города Сочи. на основании Устава образовательного учреждения детского сада  $N_2$ 7. договора  $\Omega$ взаимоотношениях детского сада и родителей (законных представителей)

### ПРИКАЗЫВАЮ:

1. Отчислить воспитанника из старшей группы №3

Куф Его Макс, 27.01.2017. рождения

Из муниципального дошкольного образовательного бюджетного учреждения детского сада № 7 с 13.03.2023 года на основании личного заявления родителей.

2. Старшей медицинской сестре - диетической Мирошниковой Наталье Васильевне поручить подготовить медицинские карты детей для выдачи их родителям.

3. Контроль за исполнением настоящего приказа оставляю за собой.

Заведующая МДОБУ № 7

И В Чачина

МУНИЦИПАЛЬНОЕ ДОШКОЛЬНОЕ ОБРАЗОВАТЕЛЬНОЕ БЮДЖЕТНОЕ УЧРЕЖДЕНИЕ ДЕТСКИЙ САД.№7 МУНИЦИПАЛЬНОГО ОБРАЗОВАНИЯ ГОРОДСКОЙ ОКРУГ ГОРОД-КУРОРТ СОЧИ КРАСНОДАРСКОГО КРАЯ 354037 г. Сочи, ул. Октября, дом 5, телефон 8 (862) 265-03-45; e-mail: dou 7(a edu.sochi.ru

### **ПРИКАЗ**

Or  $16.03.2023$  E.

No 3/2

# ОБ ОТЧИСЛЕНИИ ВОСПИТАННИКОВ МДОБУ № 7. ИЗ ГРУППЫ ПОЛНОГО ДНЯ

В соответствии с Положением о порядке комплектования, приема и отчисления воспитанников в муниципальные дошкольные образовательные учреждения города Сочи, основании Устава на образовательного учреждения детского сада  $N<sub>2</sub>$ 7. договора  $\Omega$ взаимоотношениях детского сада и родителей (законных представителей)

#### ПРИКАЗЫВАЮ:

1. Отчислить воспитанника из старшей группы №1

Гот Ев Але, 20.11.2016. рождения

Из муниципального дошкольного образовательного бюджетного учреждения детского сада № 7 с 16.03.2023 года на основании личного заявления родителей.

2. Старшей медицинской сестре - диетической Мирошниковой Наталье Васильевне поручить подготовить медицинские карты детей для выдачи их родителям.

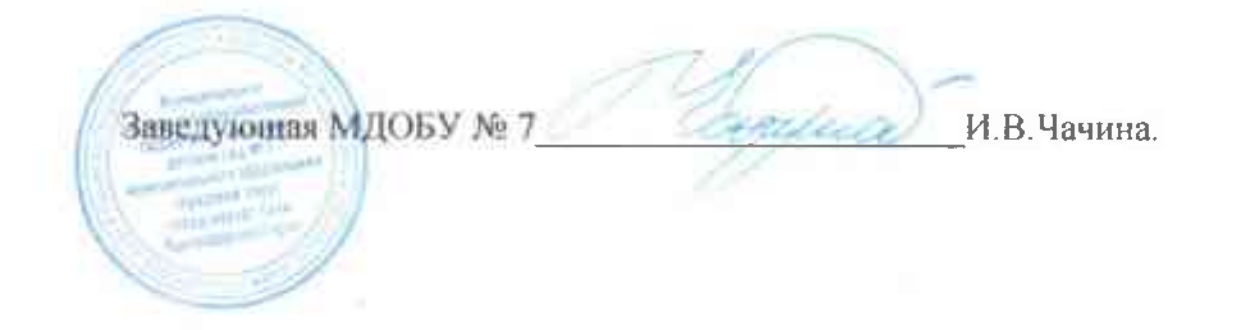

#### МУНИЦИПАЛЬНОЕ ДОШКОЛЬНОЕ ОБРАЗОВАТЕЛЬНОЕ БЮДЖЕТНОЕ УЧРЕЖДЕНИЕ ДЕТСКИЙ САД №7 МУНИЦИПАЛЬНОГО ОБРАЗОВАНИЯ ГОРОДСКОЙ ОКРУГ ГОРОД-КУРОРТ СОЧИ КРАСНОДАРСКОГО КРАЯ 354037 г.Сочи, ул. Октября, дом 5, телефон 8 (862) 265-03-45; e-mail: dou 7@edu.sochi.ru

## **ПРИКАЗ**

От 17.03.2023 г.

 $Ne$   $3/4$ 

# ОБ ОТЧИСЛЕНИИ ВОСПИТАННИКОВ МДОБУ № 7. ИЗ ГРУППЫ ПОЛНОГО ДНЯ

В соответствии с Положением о порядке комплектования, приема и отчисления воспитанников в муниципальные дошкольные образовательные учреждения города Сочи, на основании Устава образовательного учреждения детского No сала 7. договора  $\Omega$ взаимоотношениях детского сада и родителей (законных представителей)

ПРИКАЗЫВАЮ:

1. Отчислить воспитанника из средней группы №1

Каз Хач Тиг, 10.02.2019. рождения

Из муниципального дошкольного образовательного бюджетного учреждения детского сада № 7 с 17.03.2023 года на основании личного заявления родителей.

2. Старшей медицинской сестре - диетической Мирошниковой Наталье Васильевне поручить подготовить медицинские карты детей для выдачи их родителям.

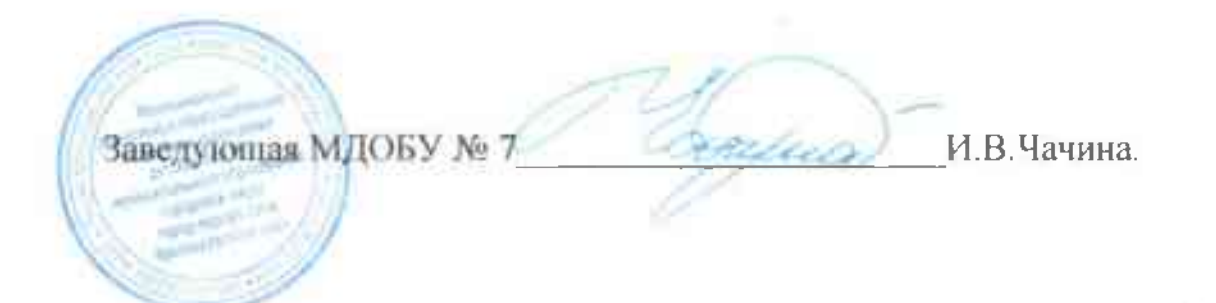

МУНИЦИПАЛЬНОЕ ДОШКОЛЬНОЕ ОБРАЗОВАТЕЛЬНОЕ БЮДЖЕТНОЕ УЧРЕЖДЕНИЕ ЛЕТСКИЙ САД №7 МУНИЦИПАЛЬНОГО ОБРАЗОВАНИЯ ГОРОДСКОЙ ОКРУГ ГОРОД-КУРОРТ СОЧИ КРАСНОДАРСКОГО КРАЯ 354037 г.Сочи, ул. Октября, дом 5, телефон 8 (862) 265-03-45; e-mail: dou7@edu.sochi.ru

#### **ПРИКАЗ**

От 20.03.2023 г.

 $N<sub>9</sub>$  3/6

# ОБ ОТЧИСЛЕНИИ ВОСПИТАННИКОВ МЛОБУ № 7. ИЗ ГРУППЫ ПОЛНОГО ЛНЯ

В соответствии с Положением о порядке комплектования, приема и отчисления воспитанников в муниципальные дошкольные образовательные учреждения города Сочи, основании Устава на образовательного учреждения детского сада  $N<sub>2</sub>$ 7. договора  $\Omega$ взаимоотношениях детского сада и родителей (законных представителей)

### ПРИКАЗЫВАЮ:

1. Отчислить воспитанника из второй младшей группы №2

Хач Лев Кар, 06.12.2018 год рождения

Из муниципального дошкольного образовательного бюджетного учреждения детского сада № 7 с 20 03.2023 года на основании личного заявления родителей.

2. Старшей медицинской сестре - диетической Мирошниковой Наталье Васильевне поручить подготовить медицинские карты детей для выдачи их родителям.

Заведующая МДОБУ № 7

И В Чачина